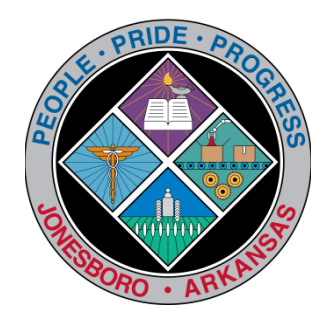

## Communications Department

## FOR IMMEDIATE RELEASE

Jan. 5, 2016

Contact: Roy Ockert Interim Director of Communications 870-932-1052, Ext. 1248 [rockert@jonesboro.org](mailto:rockert@jonesboro.org?subject=)

## **Developer's Guide to building and zoning now available**

Work on "Developer's Guide: A Guide to Building and Development in the City of Jonesboro" has been completed and is now available to the public, Otis Spriggs, city director of planning and zoning, has announced.

The publication is a comprehensive guide to all processes of building and zoning, with a summary, flowchart, checklist and frequently asked questions for each area. The various sections of the guide are ordered to match that of a development project, moving from zoning approval to issuance of a certificate of occupancy.

Spriggs said his department has been working on the guide as a part of its standard operating procedure. "Once we got into the project, we determined that several other departments should be involved, too," he said. "Therefore, the finished guide covers information from various city departments."

The most helpful thing in each section, he said, is the flowchart, which can be used to follow the requirements from beginning to end.

While the guide is most helpful to developers who must follow various procedures in the course of planning and completing a project, it is also useful to anyone who needs a zoning change, a conditional use permit or approval of an addition to existing property, such as a fence or garage. "Basically, it will be helpful to anyone who owns property in the City of Jonesboro," Spriggs said.

"This is an excellent working tool, especially for developers in our city," said Mayor Harold Perrin. "Many national companies who come to Jonesboro to build will certainly need this book. It will answer all their questions, save them time and money."

Copies of the guide are to be delivered to members of the City Council during their first meeting of 2016 tonight (Jan. 5).

A copy of the guide can be downloaded through the City of Jonesboro Web site ([www.jonesboro.org](http://www.jonesboro.org)). Click on the "Government" tab at the top of the front page, then choose "Departments" and finally "Planning and Zoning." Spriggs said this allows the user to download not only the guide but also an appendix and supplemental documents. The online version will be updated as needed.

A paper copy can be obtained in the Planning and Zoning Department at the Municipal Building.

###